#### **Муниципальное общеобразовательное автономное учреждение «Лицей №4»**

**«Рассмотрено»** На заседании кафедры математики и информатики Протокол № 1 от 25.08.2020

**«Согласовано»** Научно-методический совет

**«Принято»** Педагогический совет

> Протокол № 10 от 28.08.2020

**«Утверждено»** Приказ № 478 от 28.08.2020

И.о. директора МОАУ «Лицей №4» \_\_\_\_\_\_\_ Н.А.Саморядова

Протокол № 1 от 28.08.2020

## **Рабочая программа по информатике**

## **для уровня среднего общего образования**

**Год разработки: 2020 Разработчики: Татьянина Е.В.,** *высшая педагогическая квалификационная категория, учитель информатики***; Егофарова Т.Г.,** *высшая педагогическая квалификационная категория, учитель информатики***.**

**г. Оренбург**

# **I. ПЛАНИРУЕМЫЕ РЕЗУЛЬТАТЫ ОСВОЕНИЯ УЧЕБНОГО ПРЕДМЕТА**

#### **Личностные результаты:**

- 1) сформированность мировоззрения, соответствующего современному уровню развития науки и техники;
- 2) готовность и способность к образованию, в том числе самообразованию, на протяжении всей жизни; сознательное отношение к непрерывному образованию как условию успешной профессиональной и общественной деятельности;
- 3) навыки сотрудничества со сверстниками, детьми младшего возраста, взрослыми в образовательной, учебно-исследовательской, проектной и других видах деятельности;
- 4) эстетическое отношение к миру, включая эстетику научного и технического творчества;
- 5) осознанный выбор будущей профессии и возможностей реализации собственных жизненных планов; отношение к профессиональной деятельности как возможности участия в решении личных, общественных, государственных, общенациональных проблем.

#### **Метапредметные результаты:**

- 1) умение самостоятельно определять цели деятельности и составлять планы деятельности; самостоятельно осуществлять, контролировать и корректировать деятельность; использовать все возможные ресурсы для достижения поставленных целей и реализации планов деятельности; выбирать успешные стратегии в различных ситуациях;
- 2) умение продуктивно общаться и взаимодействовать в процессе совместной деятельности, учитывать позиции других участников деятельности, эффективно разрешать конфликты;
- 3) владение навыками познавательной, учебно-исследовательской и проектной деятельности, навыками разрешения проблем; способность и готовность к самостоятельному поиску методов решения практических задач, применению различных методов познания;
- 4) готовность и способность к самостоятельной информационно-познавательной деятельности, включая умение ориентироваться в различных источниках информации, критически оценивать и интерпретировать информацию, получаемую из различных источников;
- 5) умение использовать средства информационных и коммуникационных технологий в решении когнитивных, коммуникативных и организационных задач с соблюдением требований эргономики, техники безопасности, гигиены, ресурсосбережения, правовых и этических норм, норм информационной безопасности.

## **Предметные результаты**

В результате изучения учебного предмета «Информатика» на уровне среднего общего образования:

#### **Выпускник на базовом уровне научится:**

#### **Углубленный уровень 10 класс**

- определять информационный объем графических и звуковых данных при заданных условиях дискретизации;
- строить логическое выражение по заданной таблице истинности; решать несложные логические уравнения;
- находить оптимальный путь во взвешенном графе;

• определять результат выполнения алгоритма при заданных исходных данных; узнавать изученные алгоритмы обработки чисел и числовых последовательностей; создавать на их основе несложные программы анализа данных; читать и понимать несложные программы, написанные на выбранном для изучения универсальном алгоритмическом языке высокого уровня;

• выполнять пошагово (с использованием компьютера или вручную) несложные алгоритмы управления исполнителями и анализа числовых и текстовых данных;

• создавать на алгоритмическом языке программы для решения типовых задач базового уровня из различных предметных областей с использованием основных алгоритмических конструкций;

• использовать готовые прикладные компьютерные программы в соответствии с типом решаемых задач и по выбранной специализации;

• понимать и использовать основные понятия, связанные со сложностью вычислений (время работы, размер используемой памяти);

• использовать компьютерно-математические модели для анализа соответствующих объектов и процессов, в том числе оценивать числовые параметры моделируемых объектов и процессов, а также интерпретировать результаты, получаемые в ходе моделирования реальных процессов; представлять результаты математического моделирования в наглядном виде, готовить полученные данные для публикации.

#### **Углубленный уровень 11 класс**

• аргументировать выбор программного обеспечения и технических средств ИКТ для решения профессиональных и учебных задач, используя знания о принципах построения персонального компьютера и классификации его программного обеспечения;

• использовать электронные таблицы для выполнения учебных заданий из различных предметных областей;

• использовать табличные (реляционные) базы данных, в частности составлять запросы в базах данных (в том числе вычисляемые запросы), выполнять сортировку и поиск записей в БД; описывать базы данных и средства доступа к ним; наполнять разработанную базу данных;

• создавать структурированные текстовые документы и демонстрационные материалы с использованием возможностей современных программных средств;

• применять антивирусные программы для обеспечения стабильной работы технических средств ИКТ;

• соблюдать санитарно-гигиенические требования при работе за персональным компьютером в соответствии с нормами действующих СанПиН.

#### Выпускник на базовом уровне получит возможность научиться:

#### Углубленный уровень 10 класс

выполнять эквивалентные преобразования логических выражений, используя законы алгебры логики, в том числе и при составлении поисковых запросов;

переводить заданное натуральное число из двоичной записи в восьмеричную и шестнадцатеричную и обратно; сравнивать, складывать и вычитать числа, записанные в двоичной, восьмеричной и шестнадцатеричной системах счисления;

использовать знания о графах, деревьях и списках при описании реальных объектов и процессов;

строить неравномерные коды, допускающие однозначное декодирование сообщений, используя условие Фано; использовать знания о кодах, которые позволяют обнаруживать ошибки при передаче данных, а также о помехоустойчивых кодах;

понимать важность дискретизации данных; использовать знания о постановках задач поиска и сортировки; их роли при решении задач анализа данных;

использовать навыки и опыт разработки программ в выбранной среде программирования, включая тестирование и отладку программ; использовать основные управляющие конструкции последовательного программирования и библиотеки прикладных программ; выполнять созданные программы;

разрабатывать и использовать компьютерно-математические модели; оценивать числовые параметры моделируемых объектов и процессов; интерпретировать результаты, получаемые в ходе моделирования реальных процессов; анализировать готовые модели на предмет соответствия реальному объекту или процессу.

#### Углубленный уровень 11 класс

применять базы данных и справочные системы при решении задач, возникающих в ходе учебной деятельности и вне ее; создавать учебные многотабличные базы данных;

классифицировать программное обеспечение в соответствии с кругом выполняемых задач;

понимать основные принципы устройства современного компьютера и мобильных электронных устройств; использовать правила безопасной и экономичной работы с компьютерами и мобильными устройствами;

понимать общие принципы разработки и функционирования интернет-приложений; создавать веб-страницы; использовать принципы обеспечения информационной безопасности, способы и средства обеспечения надежного функционирования средств ИКТ;

критически оценивать информацию, полученную из сети Интернет.

# **II. СОДЕРЖАНИЕ ПРЕДМЕТА**

Информатика и ИКТ - предмет, непосредственно востребованный во всех видах профессиональной деятельности и различных траекториях продолжения обучения. Подготовка по этому предмету на профильном уровне обеспечивает эту потребность наряду с фундаментальной наукой и общекультурной подготовкой в данном направлении.

Основными содержательными линиями в изучении данного предмета являются:

Информация и информационные процессы, информационные и коммуникационные технологии (ИКТ) как средства их  $\bullet$ автоматизации, направленная на освоение учащимися базовых понятий информатики и на развитие у них системного и алгоритмического мышления на основе решения практических задач из различных предметных областей;

Математическое и компьютерное моделирование, направленное на формирование умений описывать и строить модели управления системами различной природы;

Основы информационного моделирования, осуществляющие развитие представлений о цели, характере и роли управления, об общих закономерностях управления; формирование умений и навыков собирать и использовать информацию с целью управления физическими и техническими системами с помощью автоматических систем управления.

Предмет изучения информатики включает следующий обязательный минимум содержания:

- понятие информации;
- общая характеристика процессов сбора, передачи, обработки и накопления информации;
- технические и программные средства реализации информационных процессов;
- модели решения функциональных и вычислительных задач;  $\bullet$
- алгоритмизация и программирование; языки программирования высокого уровня;  $\bullet$
- базы данных; программное обеспечение и технологии программирования;
- локальные и глобальные сети ЭВМ;
- основы защиты информации и сведений, составляющих государственную тайну; критерии оценки степени защищенности информации; защита файлового ресурса; методы защиты информации;
- компьютерный практикум.

Практическая составляющая предмета включает проведение практикумов, которые ориентированы на получение целостного содержательного результата, осмысленного и интересного для учащихся. Задача практикума – ознакомление учащихся с основными видами широко используемых средств ИКТ, как аппаратных, так и программных, и приобретение навыков работы в их профессиональных или учебных версиях. Практикумы проводятся, как правило, после прохождения необходимого теоретического материала на уроках и самостоятельного его закрепления.

Изучение дисциплины должно создавать фундамент инженерных знаний для последующего изучения дисциплин специальности. Знание новейших достижений науки и техники должно содействовать успешной работе выпускников со средствами вычислительной техники.

## Базовый уровень 10 класс

Безопасность, гигиена, эргономика, ресурсосбережение, технологические требования при эксплуатации компьютерного рабочего места. Проектирование автоматизированного рабочего места в соответствии с целями его использования.

Введение. Информация и информационные процессы.

Роль информации и связанных с ней процессов в окружающем мире. Понятие информации в частных науках: нейрофизиологии, генетике, кибернетике, теории информации. Языки представления информации. Кодирование и декодирование информации. Технические системы кодирования информации: азбука Морзе, телеграфный код Бодо. «Шифрование» и «дешифрование».

Различия в представлении данных, предназначенных для хранения и обработки в автоматизированных компьютерных системах, и данных, предназначенных для восприятия человеком. Системы. Компоненты системы и их взаимодействие. Универсальность дискретного представления информации.

Математические основы информатики

Тексты и кодирование

Равномерные и неравномерные коды. Условие Фано.

Системы счисления

Сравнение чисел, записанных в двоичной, восьмеричной и шестнадцатеричной системах счисления. Сложение и вычитание чисел, записанных в этих системах счисления.

Элементы комбинаторики, теории множеств и математической логики

Операции «импликация», «эквивалентность». Примеры законов алгебры логики. Эквивалентные преобразования логических выражений. Построение логического выражения с данной таблицей истинности. Решение простейших логических уравнений.

Нормальные формы: дизъюнктивная и конъюнктивная нормальная форма.

Дискретные объекты

Решение алгоритмических задач, связанных с анализом графов (примеры: построения оптимального пути между вершинами ориентированного ациклического графа; определения количества различных путей между вершинами). Использование графов, деревьев, списков при описании объектов и процессов окружающего мира. Бинарное дерево.

Алгоритмы и элементы программирования

Алгоритмические конструкции

Подпрограммы. Рекурсивные алгоритмы.

Табличные величины (массивы).

Запись алгоритмических конструкций в выбранном языке программирования.

Составление алгоритмов и их программная реализация

Этапы решения задач на компьютере.

Операторы языка программирования, основные конструкции языка программирования. Типы и структуры данных. Кодирование базовых алгоритмических конструкций на выбранном языке программирования.

Интегрированная среда разработки программ на выбранном языке программирования. Интерфейс выбранной среды. Составление алгоритмов и программ в выбранной среде программирования. Приемы отладки программ. Проверка работоспособности программ с использованием трассировочных таблиц.

Разработка и программная реализация алгоритмов решения типовых задач базового уровня из различных предметных областей. Примеры залач:

алгоритмы нахождения наибольшего (или наименьшего) из двух, трех, четырех заданных чисел без использования массивов и циклов, а также сумм (или произведений) элементов конечной числовой последовательности (или массива);

алгоритмы анализа записей чисел в позиционной системе счисления;

алгоритмы решения задач методом перебора (поиск НОД данного натурального числа, проверка числа на простоту и т.д.);

алгоритмы работы с элементами массива с однократным просмотром массива: линейный поиск элемента, вставка и удаление элементов в массиве, перестановка элементов данного массива в обратном порядке, суммирование элементов массива, проверка соответствия элементов массива некоторому условию, нахождение второго по величине наибольшего (или наименьшего) значения.

Алгоритмы редактирования текстов (замена символа/фрагмента, удаление и вставка символа/фрагмента, поиск вхождения заданного образца).

Постановка задачи сортировки.

#### Анализ алгоритмов

Определение возможных результатов работы простейших алгоритмов управления исполнителями и вычислительных алгоритмов. Определение исходных данных, при которых алгоритм может дать требуемый результат.

Сложность вычисления: количество выполненных операций, размер используемой памяти; зависимость вычислений от размера исходных данных

Использование программных систем и сервисов.

Компьютер – универсальное устройство обработки данных

Программная и аппаратная организация компьютеров и компьютерных систем. Архитектура современных компьютеров. Персональный компьютер. Многопроцессорные системы. Суперкомпьютеры. Распределенные вычислительные системы и обработка больших данных. Мобильные цифровые устройства и их роль в коммуникациях. Встроенные компьютеры. Микроконтроллеры. Роботизированные производства.

Выбор конфигурации компьютера в зависимости от решаемой задачи. Тенденции развития аппаратного обеспечения компьютеров.

Программное обеспечение (ПО) компьютеров и компьютерных систем. Различные виды ПО и их назначение. Особенности программного обеспечения мобильных устройств.

Организация хранения и обработки данных, в том числе с использованием интернет-сервисов, облачных технологий и мобильных устройств. Прикладные компьютерные программы, используемые в соответствии с типом решаемых задач и по выбранной специализации. Параллельное программирование.

Инсталляция и деинсталляция программных средств, необходимых для решения учебных задач и задач по выбранной специализации. Законодательство Российской Федерации в области программного обеспечения.

Способы и средства обеспечения надежного функционирования средств ИКТ. Применение специализированных программ для обеспечения стабильной работы средств ИКТ.

## **Базовый уровень 11 класс**

Информационно-коммуникационные технологии. Работа в информационном пространстве.

Подготовка текстов и демонстрационных материалов

Средства поиска и автозамены. История изменений. Использование готовых шаблонов и создание собственных. Разработка структуры документа, создание гипертекстового документа. Стандарты библиографических описаний.

Деловая переписка, научная публикация. Реферат и аннотация. Оформление списка литературы.

## Коллективная работа с документами. Рецензирование текста. Облачные сервисы.

Знакомство с компьютерной версткой текста. Технические средства ввода текста. Программы распознавания текста, введенного с использованием сканера, планшетного ПК или графического планшета. Программы синтеза и распознавания устной речи.

## Работа с аудиовизуальными данными

Создание и преобразование аудиовизуальных объектов. Ввод изображений с использованием различных цифровых устройств (цифровых фотоаппаратов и микроскопов, видеокамер, сканеров и т. д.). Обработка изображения и звука с использованием интернет- и мобильных приложений.

Использование мультимедийных онлайн-сервисов для разработки презентаций проектных работ. Работа в группе, технология публикации готового материала в сети.

## Электронные (динамические) таблицы

Примеры использования динамических (электронных) таблиц на практике (в том числе – в задачах математического моделирования).

#### Базы данных

Реляционные (табличные) базы данных. Таблица – представление сведений об однотипных объектах. Поле, запись. Ключевые поля таблицы. Связи между таблицами. Схема данных. Поиск и выбор в базах данных. Сортировка данных. Создание, ведение и использование баз данных при решении учебных и практических задач.

## Автоматизированное проектирование

Представление о системах автоматизированного проектирования. Системы автоматизированного проектирования. Создание чертежей типовых деталей и объектов.

3D-моделирование

Принципы построения и редактирования трехмерных моделей. Сеточные модели. Материалы. Моделирование источников освещения. Камеры.

Аддитивные технологии (3D-принтеры).

Системы искусственного интеллекта и машинное обучение

Машинное обучение – решение задач распознавания, классификации и предсказания. Искусственный интеллект.

Компьютерные сети

Принципы построения компьютерных сетей. Сетевые протоколы. Интернет. Адресация в сети Интернет. Система доменных имен. Браузеры. Аппаратные компоненты компьютерных сетей.

Веб-сайт. Страница. Взаимодействие веб-страницы с сервером. Динамические страницы. Разработка интернет-приложений (сайты).

Сетевое хранение данных. Облачные сервисы.

Деятельность в сети Интернет

Расширенный поиск информации в сети Интернет. Использование языков построения запросов.

Другие виды деятельности в сети Интернет. Геолокационные сервисы реального времени (локация мобильных телефонов, определение загруженности автомагистралей и т.п.); интернет-торговля; бронирование билетов и гостиниц и т.п.

## Математическое моделирование

Представление результатов моделирования в виде, удобном для восприятия человеком. Графическое представление данных (схемы, таблицы, графики).

Практическая работа с компьютерной моделью по выбранной теме. Анализ достоверности (правдоподобия) результатов экспериментов. Использование сред имитационного моделирования (виртуальных лабораторий) для проведения компьютерного эксперимента в учебной деятельности.

## Социальная информатика

Социальные сети – организация коллективного взаимодействия и обмена данными. Сетевой этикет: правила поведения в киберпространстве. Проблема подлинности полученной информации. Информационная культура. Государственные электронные сервисы и услуги. Мобильные приложения. Открытые образовательные ресурсы.

## Информационная безопасность

Средства защиты информации в автоматизированных информационных системах (АИС), компьютерных сетях и компьютерах. Общие проблемы защиты информации и информационной безопасности АИС. Электронная подпись, сертифицированные сайты и документы. Техногенные и экономические угрозы, связанные с использованием ИКТ. Правовое обеспечение информационной безопасности.

# **III. ТЕМАТИЧЕСКОЕ ПЛАНИРОВАНИЕ УЧЕБНОГО МАТЕРИАЛА.**

# **10 класс (базовый уровень)**

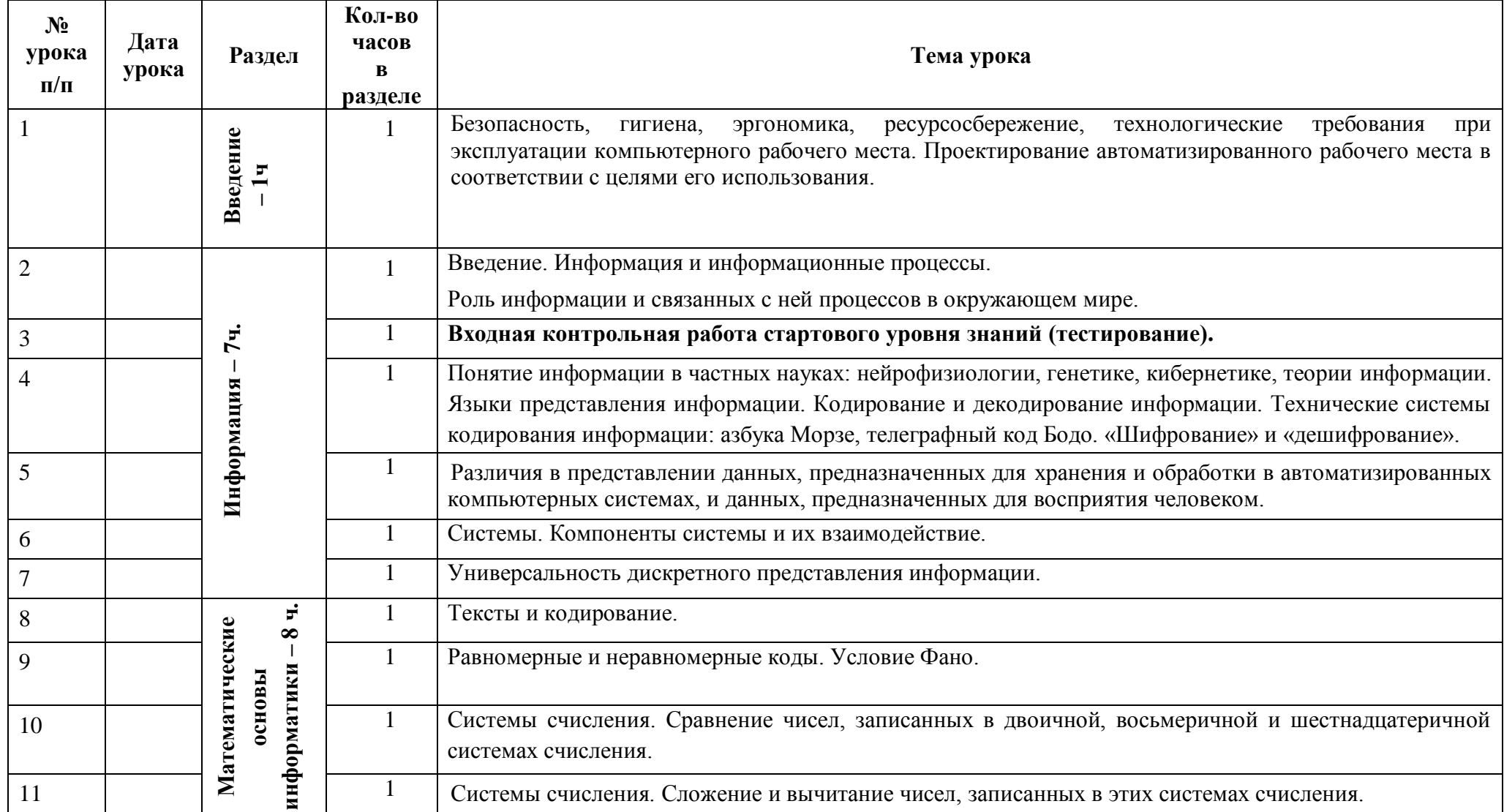

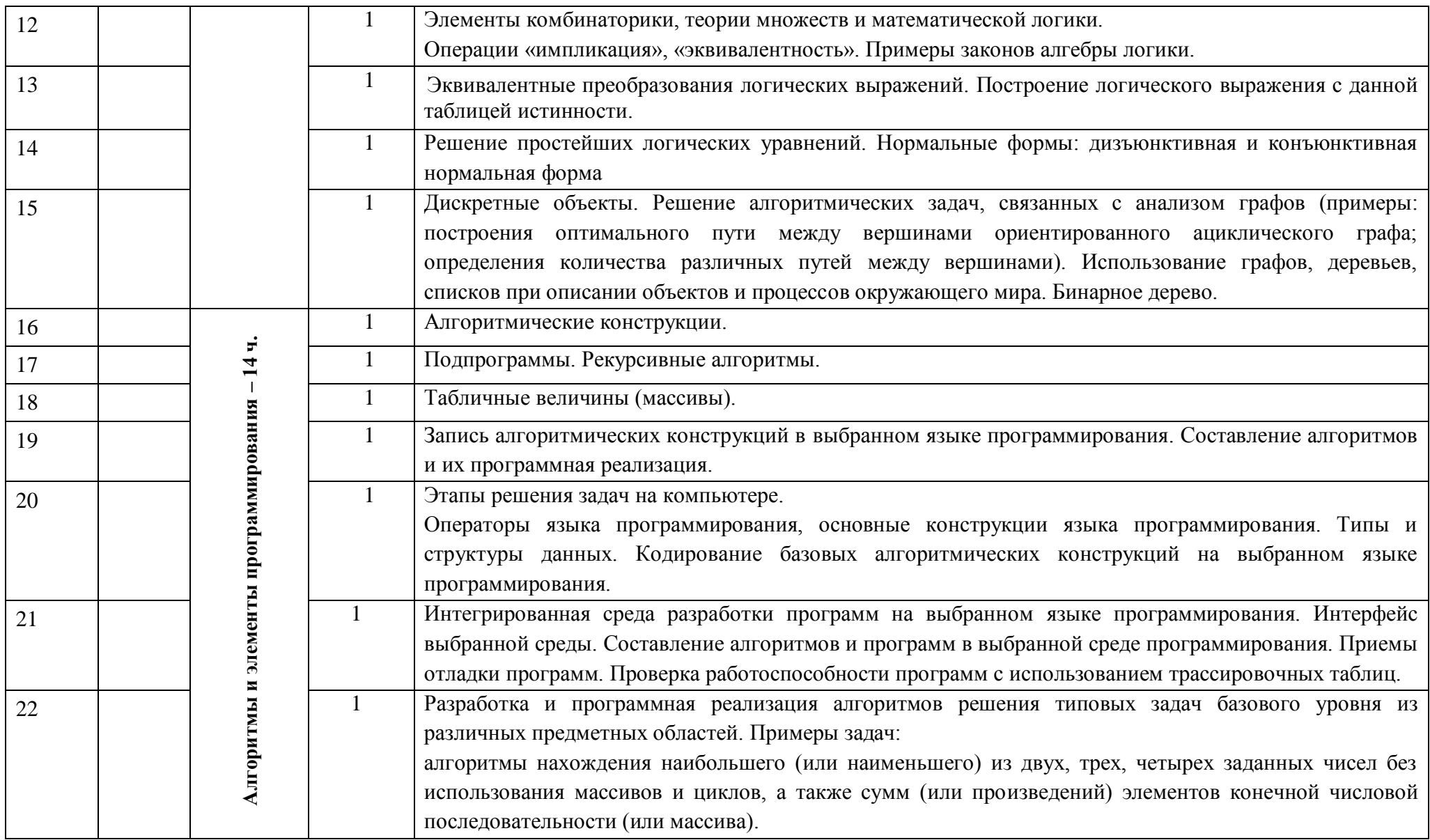

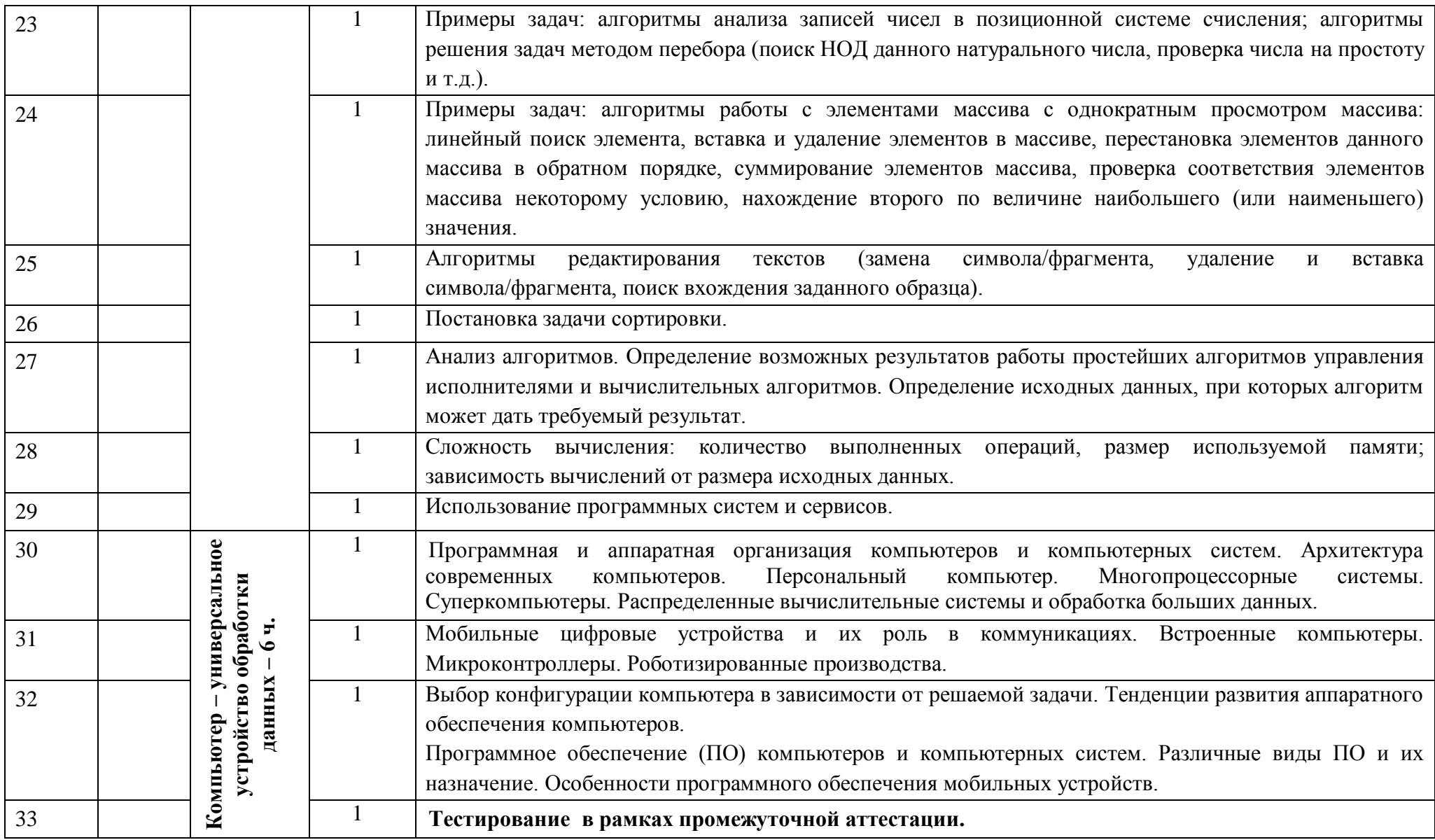

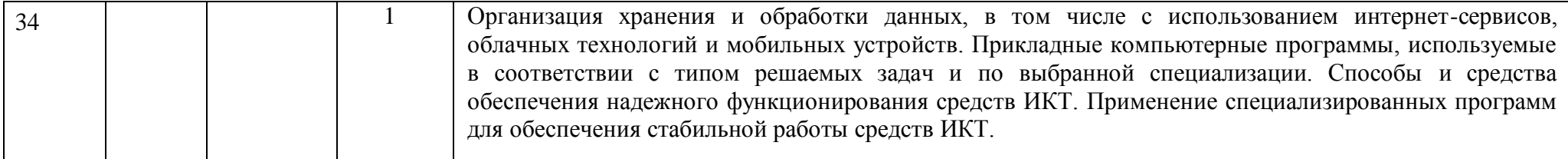

# **11 класс (базовый уровень)**

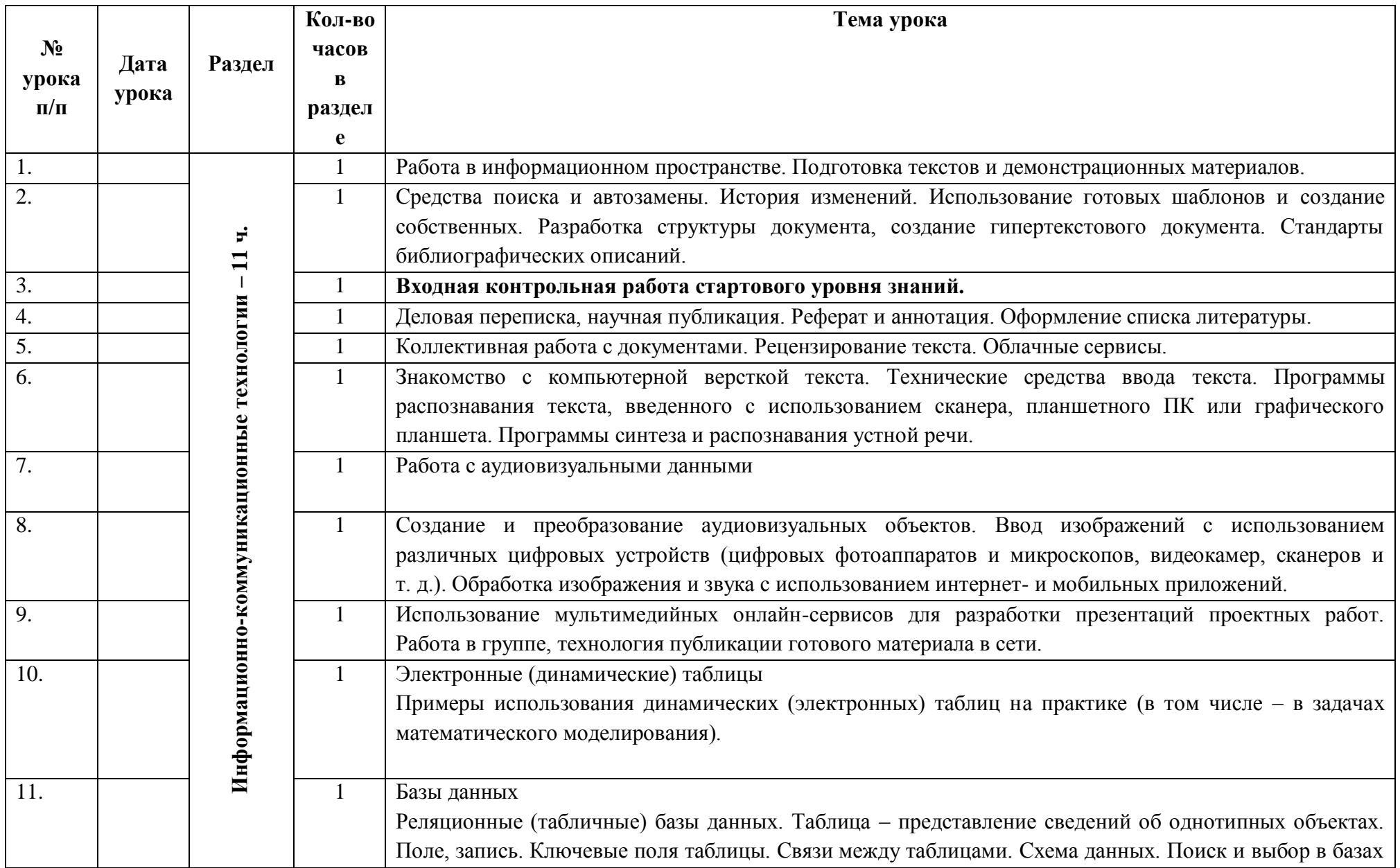

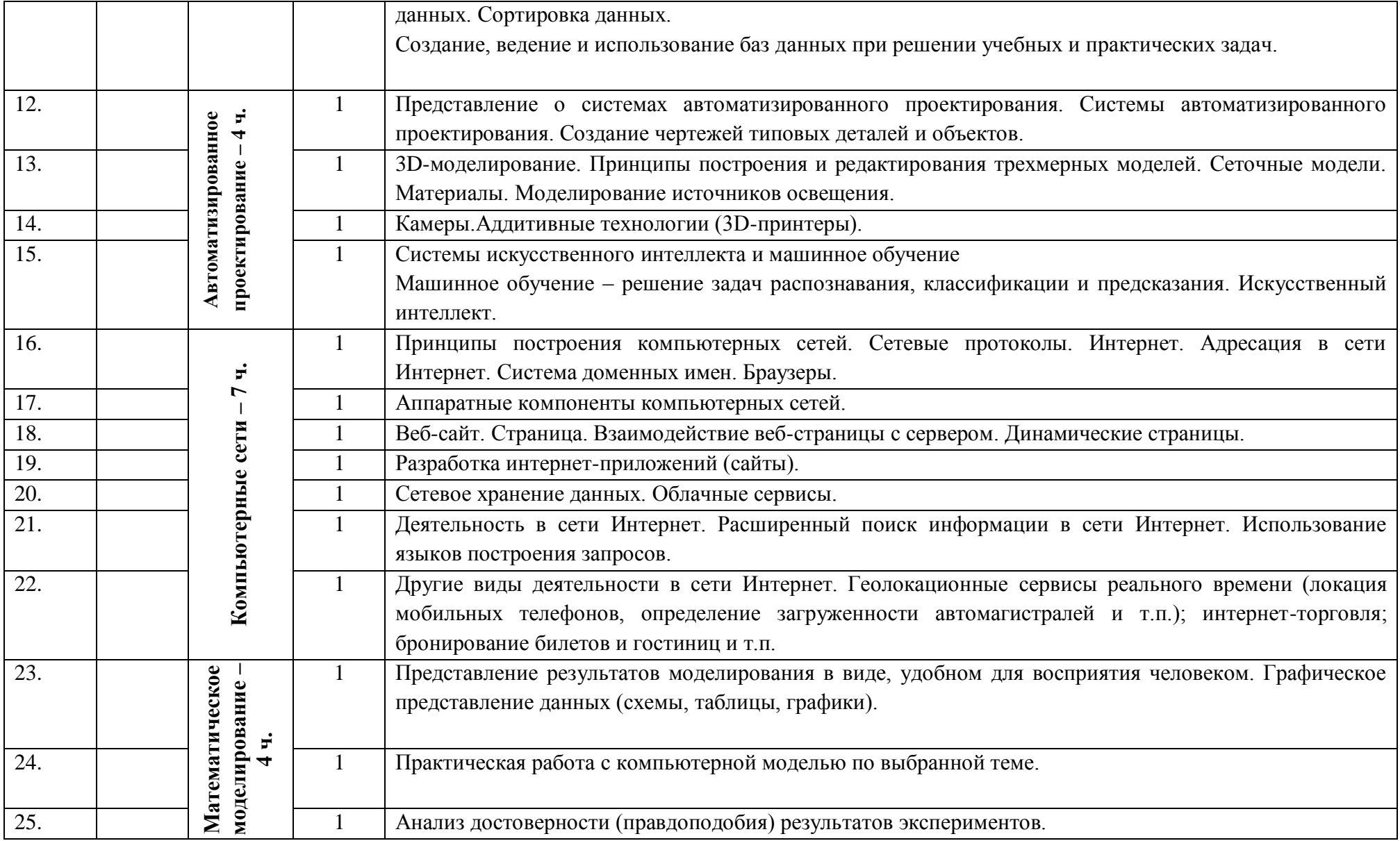

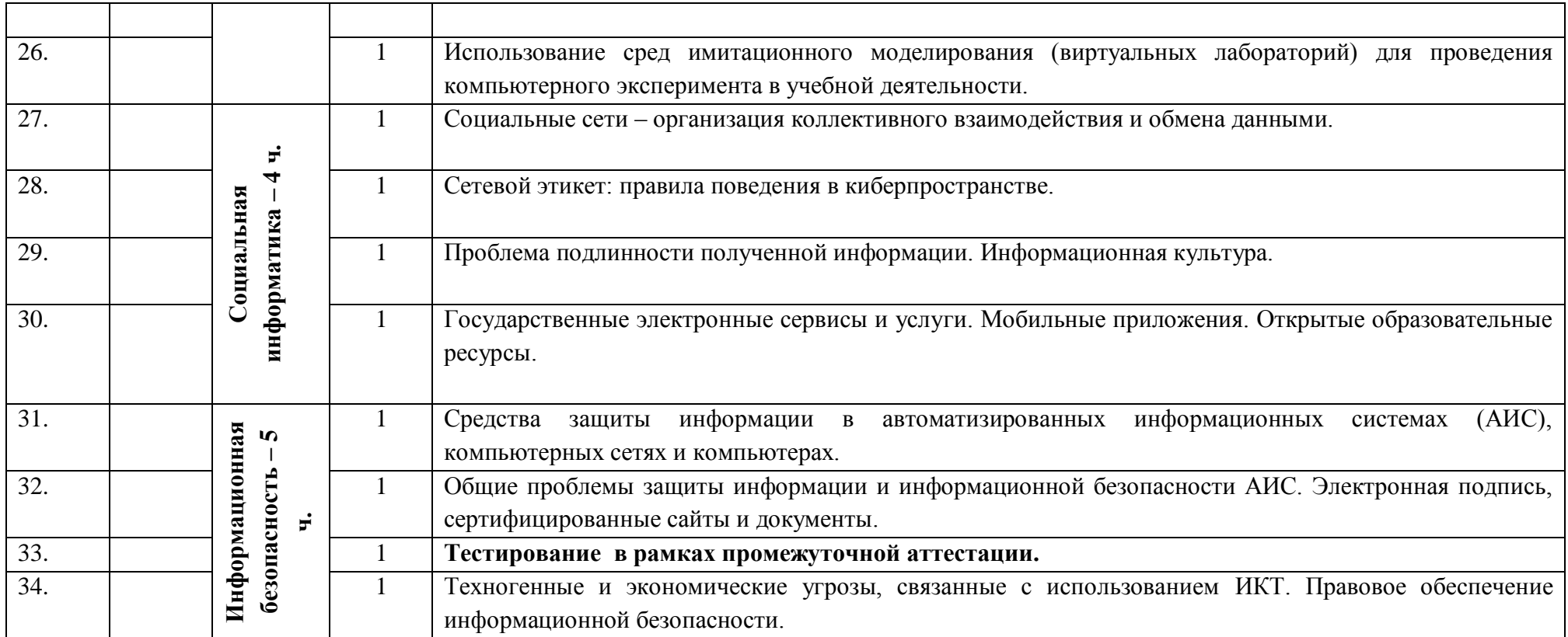

**Приложение 1**

# **Методический материал.**

## **10-11 класс**

## **Основная литература**

- 1. Семакин И.Г., Е.К.Хеннер. Информатика и ИКТ: учебник для 10-11 классов / И.Г. Семакин, Е.К. Хеннер. М.:БИНОМ. Лаборатория знаний, 2010 – 246 с.: ил.
- 2. И.Г. Семакин, Е.К. Хеннер, Т.Ю. Шеина. Информатика и ИКТ. Базовый уровень: практикум для 10-11 классов.– М.:БИНОМ. Лаборатория знаний, 2010.

## **Дополнительная литература**

- 1. Информатика для любознательных: кн. для учащихся 8-11 кл. / А.И. Сенакосов. М.: Просвещение, 2016. 158 с.
- 2. Евич Л.Н., Батальщиков А.А. Иванов С.О. и др. Информатика и ИКТ. Подготовка к ЕГЭ 2010. Вступительные испытания / Под ред. Ф.Ф. Лысенко, Л.Н. Евич – Ростов-на-Дону: Легион – М, 2009. – 336 с. –(Готовимся к ЕГЭ).
- 3. Информатика в школе: Готовимся к ЕГЭ по информатике. Приложение к журналу «Информатика и образование». № 2 2006. М.: Образование и информатика, 2006. – 96 с.
- 4. Угринович Н.Д. Примерные билеты и ответы по информатике для подготовке к устной итоговой аттестации выпускников 11 классов общеобразовательных учреждений в 200/2004 учебном году. - М.: Дрофа, 2004г.
- 5. ЕГЭ 2008. Информатика. Федеральный банк экзаменационных материалов / Авт.-сост. П.А. Якушкин, С.С. Крылов. М.: Эксмо,  $2008. - 128$  c.
- 6. Макарова Н.В. и др. Информатика и ИКТ. Подготовка к ЕГЭ / Под ред.проф. Н.В. Макаровой. СПб.: Питер, 2008. 160с.: ил.

## **Электронные образовательные ресурсы**

- **<http://school-collection.edu.ru/>** Единая коллекция цифровых образовательных ресурсов
- **[openclass.ru](http://www.openclass.ru/sub/%D0%98%D0%BD%D1%84%D0%BE%D1%80%D0%BC%D0%B0%D1%82%D0%B8%D0%BA%D0%B0%20%D0%B8%20%D0%98%D0%9A%D0%A2)** Открытый класс. Большое количество разнообразных ЦОРов.
- **[sgu.ru](http://www.sgu.ru/prcnit/teach)** олимпиадные задания, помощь при подготовке к урокам
- **[lazy.rusedu.net](http://lazy.rusedu.net/)** сайт для учителя информатики. Большое количество ссылок на различные ресурсы. Перечень редких разделов, часто необходимых в работе.

# **Оценочные материалы**

## **1. Критерии и нормы оценивания**

#### **Для устных ответов определяются следующие критерии оценок:**

- **- оценка «5» выставляется, если ученик:**
- полно раскрыл содержание материала в объеме, предусмотренном программой и учебником;
- изложил материал грамотным языком в определенной логической последовательности, точно используя математическую и специализированную терминологию и символику;
- правильно выполнил графическое изображение алгоритма и иные чертежи и графики, сопутствующие ответу;
- показал умение иллюстрировать теоретические положения конкретными примерами, применять их в новой ситуации при выполнении практического задания;
- продемонстрировал усвоение ранее изученных сопутствующих вопросов, сформированность и устойчивость используемых при ответе умений и навыков;
- отвечал самостоятельно без наводящих вопросов учителя.

## **- оценка «4» выставляется, если** ответ имеет один из недостатков:

в изложении допущены небольшие пробелы, не исказившие логического и информационного содержания ответа;

- нет определенной логической последовательности, неточно используется математическая и специализированная терминология и символика;
- допущены один-два недочета при освещении основного содержания ответа, исправленные по замечанию учителя;
- допущены ошибка или более двух недочетов при освещении второстепенных вопросов или в выкладках, легко исправленные по замечанию или вопросу учителя.

## **- оценка «3» выставляется, если:**

-

-

- неполно или непоследовательно раскрыто содержание материала, но показано общее понимание вопроса, имелись затруднения или допущены ошибки в определении понятий, использовании терминологии, чертежах, блок-схем и выкладках, исправленные после нескольких наводящих вопросов учителя;
- ученик не справился с применением теории в новой ситуации при выполнении практического задания, но выполнил задания обязательного уровня сложности по данной теме,
- при знании теоретического материала выявлена недостаточная сформированность основных умений и навыков.
- **- оценка «2» выставляется, если:**
- не раскрыто основное содержание учебного материала;
- обнаружено незнание или непонимание учеником большей или наиболее важной части учебного материала,
- допущены ошибки в определении понятий, при использовании терминологии, в чертежах, блок- схем и иных выкладках, которые

не исправлены после нескольких наводящих вопросов учителя.

- оценка «1» выставляется, если:

- ученик обнаружил полное незнание и непонимание изучаемого учебного материала или несмог ответить ни на один из поставленных вопросов по изучаемому материалу.

#### Оценка самостоятельных и проверочных работ по теоретическому курсу

Оценка "5" ставится в следующем случае:

- работа выполнена полностью;

- при решении задач сделан перевод единиц всех физических величин в "СИ", все необходимые данные занесены в условие, правильно выполнены чертежи, схемы, графики, рисунки, сопутствующие решению задач, сделана проверка по наименованиям, правильно записаны исходные формулы, записана формула для конечного расчета, проведены математические расчеты и дан полный ответ:

- на качественные и теоретические вопросы дан полный, исчерпывающий ответ литературным языком с соблюдением технической терминологии в определенной логической последовательности, учащийся приводит новые примеры, устанавливает связь между изучаемым и ранее изученным материалом по курсу информатики, а также с материалом, усвоенным при изучении других предметов, умеет применить знания в новой ситуации;

- учащийся обнаруживает верное понимание физической сущности рассматриваемых явлений и закономерностей, законов и теорий, дает точное определение и истолкование основных понятий, законов, теорий, а также правильное определение физических величин, их единиц и способов измерения.

Оценка "4" ставится в следующем случае:

- работа выполнена полностью или не менее чем на 80 % от объема задания, но в ней имеются недочеты и несущественные ошибки: правильно записаны исходные формулы, но не записана формула для конечного расчета; ответ приведен в других единицах измерения.

- ответ на качественные и теоретические вопросы удовлетворяет вышеперечисленным требованиям, но содержит неточности в изложении фактов, определений, понятий, объяснении взаимосвязей, выводах и решении задач;

- учащийся испытывает трудности в применении знаний в новой ситуации, не в достаточной мере использует связи с ранее изученным материалом и с материалом, усвоенным при изучении других предметов.

Оценка "3" ставится в следующем случае:

- работа выполнена в основном верно (объем выполненной части составляет не менее 2/3 от общего объема), но допущены

существенные неточности; пропущены промежуточные расчеты.

- учащийся обнаруживает понимание учебного материала при недостаточной полноте усвоения понятий и закономерностей;

- умеет применять полученные знания при решении простых задач с использованием готовых формул, но затрудняется при решении качественных задач и сложных количественных задач, требующих преобразования формул.

**Оценка "2"** ставится в следующем случае:

- работа в основном не выполнена (объем выполненной части менее 2/3 от общего объема задания);

- учащийся показывает незнание основных понятий, непонимание изученных закономерностей и взаимосвязей, не умеет решать количественные и качественные задачи.

**Оценка "1"** ставится в следующем случае: работа полностью не выполнена.

## **Для письменных работ учащихся по алгоритмизации:**

## **- оценка «5» ставится, если:**

- работа выполнена полностью;
- в графическом изображении алгоритма (блок-схеме), в теоретических выкладках решения нет пробелов и ошибок;
- в тексте программы нет синтаксических ошибок (возможны одна-две различные неточности, описки, не являющиеся следствием незнания или непонимания учебного материала).
- **- оценка «4» ставится, если:**
- работа выполнена полностью, но обоснования шагов решения недостаточны (если умение обосновывать рассуждения не являлось специальным объектом проверки);
- допущена одна ошибка или два-три недочета в чертежах, выкладках, чертежах блок-схем или тексте программы.
- **- оценка «3» ставится, если:**
- допущены более одной ошибки или двух-трех недочетов в выкладках, чертежах блок-схем или программе, но учащийся владеет обязательными умениями по проверяемой теме.
- **- оценка «2» ставится, если:**
- допущены существенные ошибки, показавшие, что учащийся не владеет обязательными знаниями по данной теме в полной мере.
- **- оценка «1» ставится, если:**
- работа показала полное отсутствие у учащегося обязательных знаний и умений по проверяемой теме.

## **Практическая работа на ЭВМ оценивается следующим образом:**

**- оценка «5» ставится, если:**

- учащийся самостоятельно выполнил все этапы решения задач на ЭВМ;
- работа выполнена полностью и получен верный ответ или иное требуемое представление результата работы;
- **- оценка «4» ставится, если:**
- работа выполнена полностью, но при выполнении обнаружилось недостаточное владение навыками работы с ЭВМ в рамках поставленной задачи;
- правильно выполнена большая часть работы (свыше 85 %), допущено не более трех ошибок;
- работа выполнена полностью, но использованы наименее оптимальные подходы к решению поставленной задачи.
- **- оценка «3» ставится, если:**
- работа выполнена не полностью, допущено более трех ошибок, но учащийся владеет основными навыками работы на ЭВМ, требуемыми для решения поставленной задачи.
- **- оценка «2» ставится, если:**
- допущены существенные ошибки, показавшие, что учащийся не владеет обязательными знаниями, умениями и навыками работы на ЭВМ или значительная часть работы выполнена не самостоятельно.
- **- оценка «1» ставится, если:**

- работа показала полное отсутствие у учащихся обязательных знаний и навыков практической работы на ЭВМ по проверяемой теме.

## **Тест оценивается следующим образом:**

- «5» 86-100% правильных ответов на вопросы;
- «4» 71-85% правильных ответов на вопросы;
- «3» 51-70% правильных ответов на вопросы;
- «2» 0-50% правильных ответов на вопросы.

## **2. Демоверсии контрольных работ**

#### **Входная контрольная работа по информатике 10 класс**

**1.** В кодировке КОИ-8 каждый символ кодируется одним байтом. Определите информационный объем сообщения из 20 символов в этой кодировке.

1) 20 бит 2) 80 бит 3) 160 бит 4) 320 бит

**2.** От разведчика была получена следующая шифрованная радиограмма, переданная с использованием азбуки Морзе:

 $- \cdot - \cdot - \cdot - \cdot -$ 

При передаче радиограммы было потеряно разбиение на буквы, но известно, что в радиограмме использовались только следующие буквы:

Т А У Ж Х

– • – • • – • • • – • • • •

Определите текст радиограммы. В ответе укажите, сколько букв было в исходной радиограмме.

1) 5 2) 6 3) 7 4) 12

**3.** Пользователь работал с каталогом **Лето**. Сначала он поднялся на один уровень вверх, затем спустился на один уровень вниз, потом ещѐ раз спустился на один уровень вниз. В результате он оказался в каталоге

## **C:\Фото\Экскурсии\Псков**

Запишите полный путь каталога, с которым пользователь начинал работу.

1) C:\Лето

2) C:\Фото\Лето

3) C:\Фото\Тула\Лето

4) C:\Фото\Экскурсии\Лето

**4.** Между населѐнными пунктами A, B, C, D, E построены дороги, протяжѐнность которых приведена в таблице.

Определите длину кратчайшего пути между пунктами A и D (при условии, что передвигаться можно только по построенным дорогам).

1) 6 2) 7 3) 8 4) 9

**5.** Доступ к файлу **karl.htm**, находящемуся на сервере **april.ru**, осуществляется по протоколу **http**. Фрагменты адреса файла закодированы цифрами от 1 до 7. Запишите последовательность этих цифр, кодирующую адрес указанного файла в сети Интернет.

1) http 2) karl 3) / 4) april 5) .htm 6) .ru 7) ://

**6.** Для какого из приведѐнных значений числа X истинно высказывание: **НЕ (X ?**

1) 5 2) 6 3) 7 4) 8

7. Ниже приведены фрагменты таблиц базы данных победителей городских предметных олимпиад:

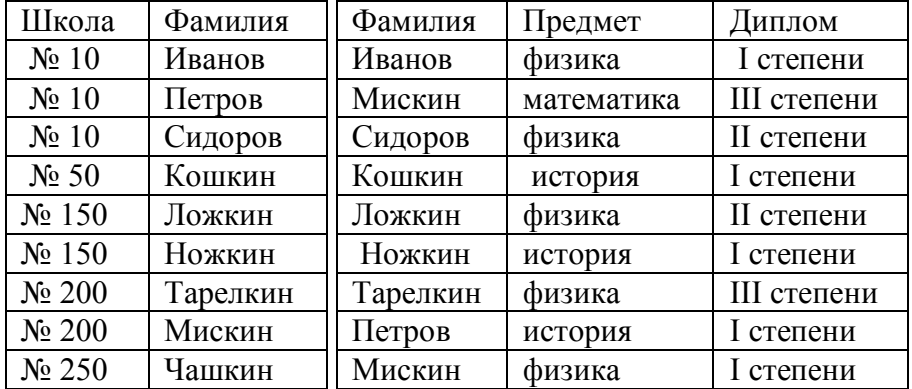

Сколько дипломов I степени получили ученики 10-й школы?

1) 1 2) 2 3) 3 4) 4

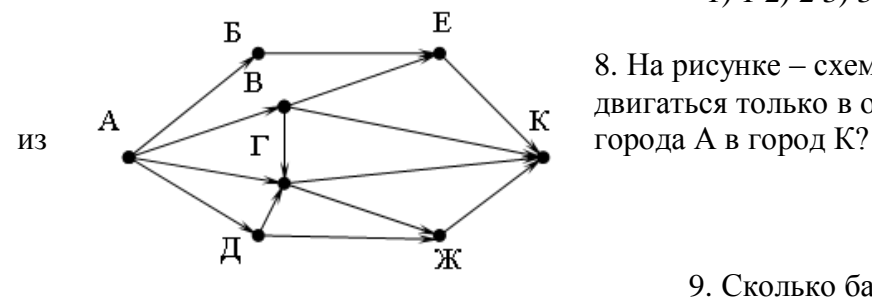

8. На рисунке – схема дорог, связывающих города А, Б, В, Г, Д, Е, Ж и К. По каждой дороге можно двигаться только в одном направлении, указанном стрелкой. Сколько существует различных путей

9. Сколько байт информации содержит сообщение объѐмом

0,625 Кбайт? В ответе укажите одно число.

10. Дан фрагмент электронной таблицы:

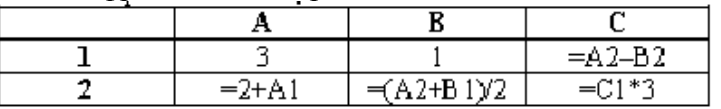

Определите значение, записанное в ячейке C2. В ответе укажите одно число — искомое значение.

11. Скорость передачи данных через ADSL-соединение равна 64000 бит/c. Передача файла через это соединение заняла 16 секунд. Определите размер файла в килобайтах.

12. Сколько Кбайт информации содержит сообщение объемом 2<sup>16</sup>бит? В ответе укажите одно число.

13. У исполнителя Конструктор две команды, которым присвоены номера:

1. приписать 2

2. разделить на 2

Первая из них приписывает к числу на экране справа цифру 2, вторая – делит его на 2. Составьте алгоритм получения из числа 14 числа 9. содержащий не более 5 команд. В ответе запишите только номера команд.

(Например, 22212 – это алгоритм:

разделить на 2

разделить на 2

разделить на 2

приписать 2

разделить на 2.

который преобразует число 8 в число 6.)

Если таких алгоритмов более одного, запишите любой из них.

14. В программе «:=» обозначает оператор присваивания, знаки «+», «-», «\*» и «/» - соответственно операции сложения, вычитания, умножения и деления. Правила выполнения операций и порядок действий соответствуют правилам арифметики.

Определите значение переменной а после выполнения алгоритма:

 $a := 6$ 

 $h := 2$ 

 $b := a/2 * b$ 

 $a := 2^*a + 3^*b$ 

В ответе укажите одно целое число - значение переменной а.

15. Миша записал IP-адрес школьного сервера на листке бумаги и положил его в карман куртки. Мишина мама случайно постирала куртку вместе с запиской. После стирки Миша обнаружил в кармане четыре обрывка с фрагментами IP-адреса. Эти фрагменты обозначены буквами А, Б, В и Г:

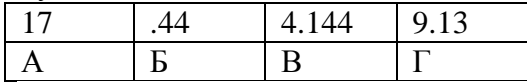

Восстановите IP-адрес. В ответе укажите последовательность букв, обозначающих фрагменты, в порядке, соответствующем IP-адре-

cy.

## Входная контрольная работа по информатике в 11 классе

1 вариант

1. Для вывода графической информации в персональном компьютере используется:

- 1. Мышь
- 2. клавиатура
- 3. экран дисплея
- 4. сканер

Ответ: 3

2. Графика с представлением изображения в виде совокупностей точек называется:

- 1. Фрактальной
- 2. Растровой
- 3. векторной
- 4. прямолинейной

Ответ: 2

- 3. Что собой представляет компьютерная графика?
	- 1. набор файлов графических форматов
	- 2. дизайн Web-сайтов
	- 3. графические элементы программ, а также технология их обработки
	- 4. программы для рисования

Ответ: 3

- 4. Что такое растровая графика?
	- 1. изображение, состоящее из отдельных объектов
	- 2. изображение, содержащее большое количество цветов
	- 3. изображение, состоящее из набора точек

## Ответ: 3

5. Какие из перечисленных форматов принадлежат графическим файлам?

1. \*.doc, \*.txt 2.\*.wav, \*.mp3 3. \*.gif, \*.jpg.

## Ответ: 3

6. Применение векторной графики по сравнению с растровой:

- 1. не меняет способы кодирования изображения;
- 2. увеличивает объем памяти, необходимой для хранения изображения;
- 3. не влияет на объем памяти, необходимой для хранения изображения, и на трудоемкость редактирования изображения;
- 4. сокращает объем памяти, необходимой для хранения изображения, и облегчает редактирование последнего.

Ответ: 4

7. Какой тип графического изображения вы будете использовать при редактировании цифровой фотографии?

- 1. растровое изображение
- 2. векторное изображение
- 3. фрактальное изображение

Ответ: 1

- 8. Что такое компьютерный вирус?
	- 1.прикладная программа
	- 2.системная программа
	- 3. база данных

4. программы, которые могут "размножаться" и скрытно внедрять свои копии в файлы, загрузочные секторы дисков и документы Ответ: 4

- 9. Перевод текста с английского языка на русский является процессом:
- 1. поиска информации
- 2. передачи информации
- 3. хранения информации
- 4. обработки информации

## 10. Архитектура компьютера - это

- 1. техническое описание деталей устройств компьютера
- 2. описание устройств для ввода-вывода информации
- 3. описание программного обеспечения для работы компьютера
- 4. список устройств подключенных к ПК

Ответ: 1

- 11. Устройство ввода информации с листа бумаги называется:
	- 1. плоттер: 2.стример: 3. лрайвер: 4. сканер:

## $O$ TRet $\cdot$  4

- 12. Какое устройство ПК предназначено для вывода информации?
	- 1. Процессор 2.монитор 3.клавиатура 4.магнитофон

## $O$ TRet $\cdot$  2

- 13. Постоянное запоминающее устройство служит для хранения:
	- 1. особо ценных прикладных программ
	- 2. особо ценных документов
	- 3. постоянно используемых программ
	- 4. программ начальной загрузки компьютера и тестирования его узлов

## $O$ твет $\cdot$  4

- 14. Драйвер это
	- 1. устройство длительного хранения информации
	- 2. программа, управляющая конкретным внешним устройством
	- 3. устройство ввода
	- 4. устройство вывода

## Ответ: 2

- 15. Информационными процессами называются действия, связанные:
	- 1. с созданием глобальных информационных систем;
	- 2. с организацией всемирной компьютерной сети;
	- 3. с получением (поиском), хранением, передачей, обработкой и использованием информации.
	- 4. с работой средств массовой информации;

16. Считая, что каждый символ кодируется одним байтом, определите, чему равен информационный объем следующего высказывания Жан-Жака Руссо: Тысячи путей ведут к заблуждению, к истине – только один.

1. 92 бита

2. 220 бит

3. 456 бит

4. 512 бит

Ответ: 3

17. В кодировке Unicode на каждый символ отводится два байта. Определите информационный объем слова из двадцати четырех символов в этой кодировке.

- 1. 384 бита
- 2. 192 бита
- 3. 256 бит
- 4. 48 бит

Ответ: 1

18. Надсистемой системы "Квартира" является:

1. «подъезд»

2. «дверной замок»

3. «окно»

4. «дверь»

19. К формальным языкам можно отнести:

1.разговорный язык,

2.язык программирования,

3.язык жестов,

4. язык музыки,

5.язык танца.

20. Цепочка из трех бусин, помеченных латинскими буквами, формируется по следующему правилу. В конце цепочки стоит одна из бусин A, B, C. На первом месте – одна из бусин B, D, C, которой нет на третьем месте. В середине – одна из бусин А, C, E, B, не стоящая на первом месте. Какая из перечисленных цепочек создана по этому правилу?

- 1. CBB
- 2.  $EAC$
- 3. BCD
- 4. BCB

Ответ: 1

21. Что из перечисленного ниже относится к устройствам вывода информации с компьютера? В ответе укажите буквы.

- 1. Сканер
- 2. Принтер
- 3. Плоттер
- 4. Монитор
- 5. Микрофон
- 6. Колонки

Ответ: б,в,г,е

22. При определении соответствия для всех элементов 1-го столбца, обозначенных цифрой, указывается один элемент 2-го столбца, обозначенный буквой. При этом один элемент 2-го столбца может соответствовать нескольким элементам 1-го столбца (для заданий множественного соответствия) или не соответствовать ни одному из элементов 1-го столбца (для заданий однозначного соответствия).

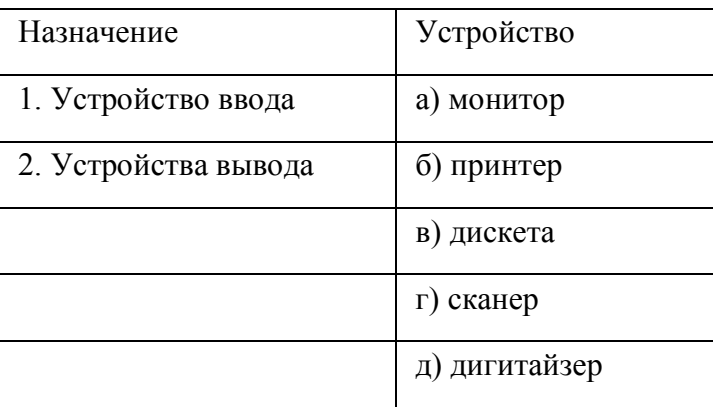

Ответ: 1г,д 2а,б

23. Какое количество бит содержит слово «информатика». В ответе записать только число.

Ответ: 88

24. Установите соответствие между расширением файлов и типом файла

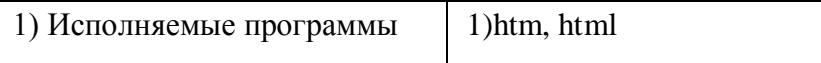

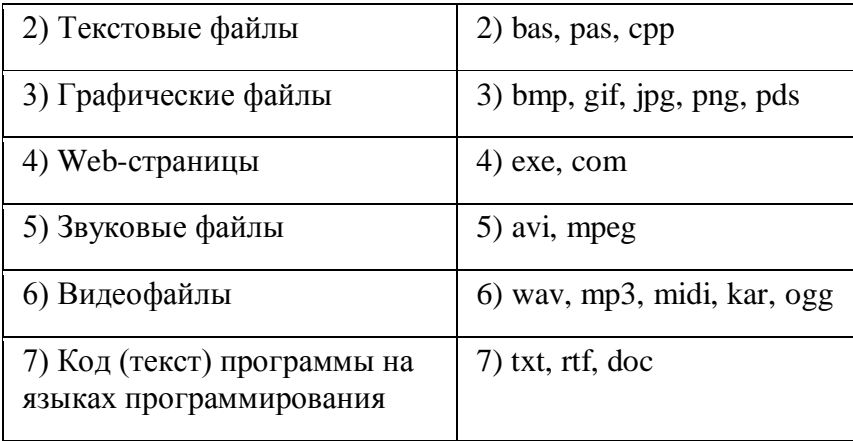

Ответ: 1-4), 2-7), 3-3), 4-1), 5-6), 6-5), 7-2)

24. Назовите самый надежный тип антивирусных программ.

#### Итоговое тестирование по информатике 10 класс

 $1<sub>1</sub>$ Найдите значение выражения  $11_{16} + 11_8$ : 11<sub>2</sub>.

 $1.11111_2$  $2.10000<sub>2</sub>$  $3.10100<sub>2</sub>$ 4.10011<sub>2</sub>

 $2<sub>1</sub>$ Какой минимальный объём памяти (в Кбайт) нужно зарезервировать, чтобы можно было сохранить любое растровое изображение размером 512х512 пикселей при условии, что в изображении могут использоваться 256 различных цветов?

1.256 2.300 3.128 4.200

 $\mathbf{3}$ Азбука Морзе позволяет кодировать символы для сообщений по радиосвязи, задавая комбинацию точек и тире. Сколько различных символов (цифр, букв, знаков пунктуации и т. д.) можно закодировать, используя код азбуки Морзе длиной не менее четырёх и не более пяти сигналов (точек и тире)?

 $1.45$ 2.48  $3.50$ 4.53

Сколько слов длины 4, начинающихся с согласной буквы и заканчивающихся гласной буквой, можно составить из букв М, Е, Т, 4. Р, О? Каждая буква может входить в слово несколько раз. Слова не обязательно должны быть осмысленными словами русского языка.

1.100 2.120  $3.150$ 5.170

Пятизначное число формируется из цифр 0, 1, 2, 3, 4, 5. Известно, что число четное и, помимо этого, сформировано по  $5.$ следующим правилам:

а) на первом месте стоит одна из цифр 1, 2, 3, которой нет на последнем месте;

б) средняя цифра числа - это либо 2, либо 3, либо 5, но не стоящая на первом месте. Какое из следующих чисел удовлетворяет всем приведенным условиям?

1.25312 2.31250 3.33312 4.54321

В таблицах приведена стоимость перевозки грузов между соседними станциями. Если пересечение строки и столбца пусто, то 6. соответствующие станции не являются соседними. Укажите номер таблицы, для которой выполняется условие «Максимальная стоимость перевозки грузов от пункта В до пункта D не больше 6».

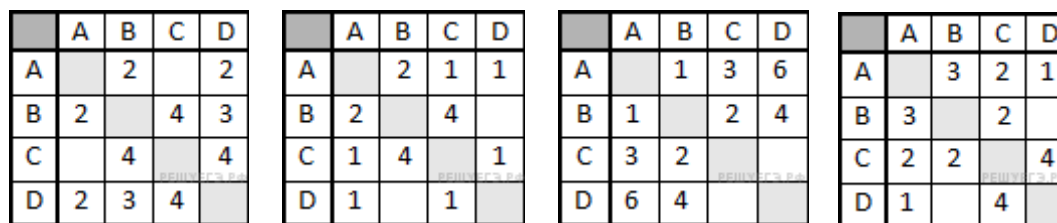

| 1.  |     |     |     | 4. |
|-----|-----|-----|-----|----|
| 1.1 | 2.2 | 3.3 | 4.4 |    |

7. Определите значение переменной с после выполнения следующего фрагмента программы (записанного ниже на разных языках программирования). Ответ запишите в виде целого числа.

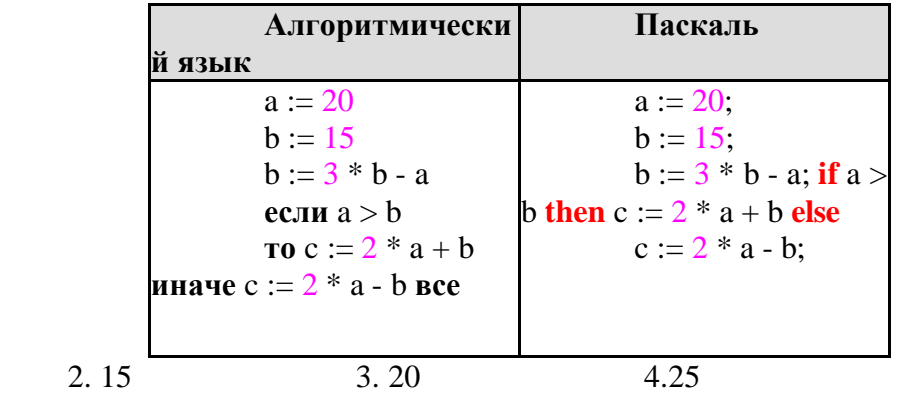

8. При регистрации в компьютерной системе каждому пользователю выдаётся пароль, состоящий из 23 символов и содержащий только символы A, F, G, Y, S, L (таким образом, используется 6 различных символов). Каждый такой пароль в компьютерной программе записывается минимально возможным и одинаковым целым количеством байт (при этом используют посимвольное кодирование и все символы кодируются одинаковым и минимально возможным количеством бит). Определите объём памяти, отводимый этой программой для записи 50 паролей.

- У исполнителя Квадратор две команды, которым присвоены номера:  $9<sub>1</sub>$
- прибавь 1,  $1.$

 $1.10$ 

 $2.$ возведи в квадрат.

Первая из этих команд увеличивает число на экране на 1, вторая - возводит в квадрат. Программа для исполнителя Квадратор - это последовательность номеров команд.

(Например, 21211 - это программа

возведи в квадрат прибавь 1 возведи в квадрат прибавь 1

## прибавь 1

Эта программа преобразует число 2 в число 27).

Запишите программу, которая преобразует число 2 в число 102 и содержит не более 6 команд. Если таких программ более одной, то запишите любую из них.

11. Автомат получает на вход трёхзначное число. По этому числу строится новое число по следующим правилам.

Склалываются первая и вторая, а также вторая и третья цифры исходного числа.  $1<sup>1</sup>$ 

Полученные два числа записываются друг за другом в порядке убывания (без разделителей).  $2.$ 

Пример. Исходное число: 348. Суммы:  $3 + 4 = 7$ ;  $4 + 8 = 12$ . Результат: 127. Укажите наименьшее число, в результате обработки которого автомат выдаст число 1412.

12. На рисунке - схема дорог, связывающих города А, Б, В, Г, Д, Е, Ж, З. По каждой дороге можно двигаться только в одном направлении, указанном стрелкой. Сколько существует различных путей из города А в город 3?

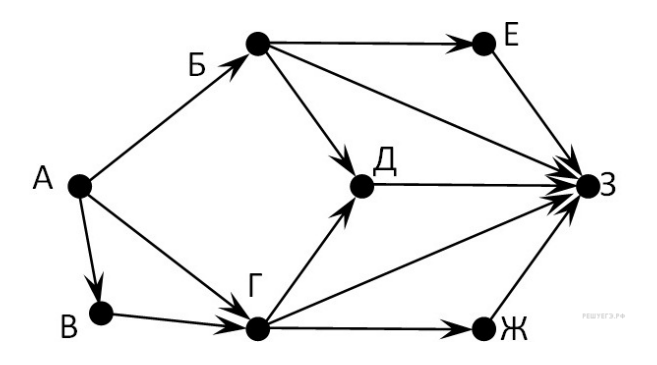

## Итоговый тестирование по информатике 11 класс.

1.В теории под информацией понимают:

- 1. Сигналы от органов чувств человека
- 2. Сведения, уменьшающие неопределенность
- 3. Характеристику объекта, выраженную в числовых величинах
- 4. Разнообразие окружающей действительности

2. Выполните перевод из 8-ричной СС в 16-ричную СС число 752<sub>8</sub>

3. Выполните перевод числа 133 из десятичной системы счисления в двоичную:

4. Сколько килобайт информации содержит сообщение объёмом 2048 Кбит?

- $1) 512:$
- $2) 256:$
- $3) 128:$
- $4) 1024:$

5. Электронная таблица предназначена для:

1. Обработки преимущественно числовых данных, структурированных с помощью таблиц

- 2. Визуализации структурных связей между данными, представленными в таблицах
- 3. Хранения и редактирования больших объемов текстовой информации
- 4. Для обработки кодовых таблиц

6. Комплекс аппаратных и программных средств, позволяющих компьютерам обмениваться данными, называется:

- 1. Интерфейс
- 2. Магистраль

3. Адаптеры

4. Компьютерная сеть

7. Какие виды программ не относятся к программам для защиты от компьютерных вирусов:

- 1. Программы-доктора
- 2. Программы-фильтры
- 3. Программы-ревизоры
- 4. Программы-загрузчики

8. В программе « $=$ » обозначает оператор присваивания, знаки «+», «-», «\*» и «/» — соответственно операции сложения, вычитания, умножения и деления. Правила выполнения операций и порядок действий соответствуют правилам арифметики. Определите значение переменной b после выполнения алгоритма:

 $a := 3$  $b := 4$  $a := 2*a + 3*b$  $b := a/2 * b$ 

В ответе укажите одно целое число — значение переменной b.

9. В фрагменте базы данных представлены сведения о родственных отношениях. На основании приведѐнных данных определите идентификационный номер (ID) родной сестры Ландау М. А.

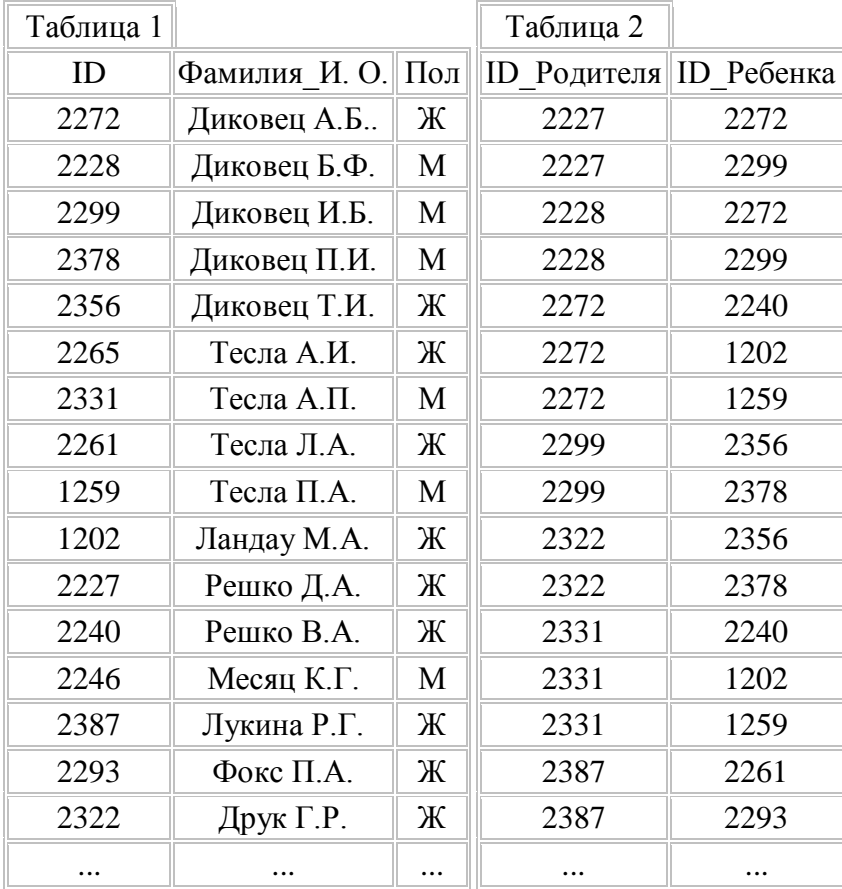

10. На рисунке — схема дорог, связывающих города А, Б, В, Г, Д, Е, Ж, И, К. По каждой дороге можно двигаться только в одном направлении, указанном стрелкой. Сколько существует различных путей из пункта А в пункт К, не проходящих через пункт В?

| $\epsilon$<br>$\Omega$ | C A ill https://inf oot.sdamgia.ru/tot?theme=22                            | … ⊙☆<br>Q Tionick<br>回                                                                                                    |               |
|------------------------|----------------------------------------------------------------------------|----------------------------------------------------------------------------------------------------|---------------|
|                        |                                                                            | E Browner - Novem C Packeting yours. @ Motivaries averso. W Responsivement. @ Komponing patch. R/ FAX no medicines. D Packet asset 201 ( D The Cateron For YouTube  10 Caterons are police. AB K your image of the                  | $\rightarrow$ |
|                        |                                                                            | pausers.re<br>Решение - Поделиться - Сообщить об ошибке - Помощь                                                                                                    | ō             |
|                        | Памятная<br>Задание 9 № 10254<br>11                                        |                                                                                                    |               |
|                        | медаль<br><b>HODE'S DYTHET B7</b>                                          | На рисунке - схема дорог, связывающих города А. Б. В. Г. Д. Е. Ж. И. К. По каждой дороге можно двигаться только<br>в одном направлении, указанном стрелкой. Сколько существует различных путей из пункта А в пункт К, не проходящих |               |
|                        | Бесплатно                                                                  | п                                                                                                    |               |
|                        | К юбилею 75<br>лет победы в<br>Великой<br>Отечественной<br>войне. Получите | 19325-07274                                                                                                    |               |
|                        | Ваш экземпляр!                                                             | Решение - Полелиться - Сообщить об ошибке - Помощь                                                                                                    |               |
|                        | Задание 9 № 10255<br>12 <sup>7</sup><br>$\geq$<br>через пункт Е?           | На рисунке - схема дорог, связывающих города А, Б, В, Г, Д, Е, Ж, И, К. По каждой дороге можно двигаться только<br>в одном направлении, указанном стрелкой. Сколько существует различных путей из пункта А в пункт К, не проходящих |               |
|                        | pobeda75let.ru                                                             |                                                                                                    |               |

11. В таблице приведены запросы к поисковому серверу. Для каждого запроса указан его код — соответствующая буква от А до Г. Расположите коды запросов слева направо в порядке убывания количества страниц, которые нашёл поисковый сервер по каждому запросу. По всем запросам было найдено разное количество страниц. Для обозначения логической операции «ИЛИ» в запросе используется символ «|», а для логической операции «И» — «&»:

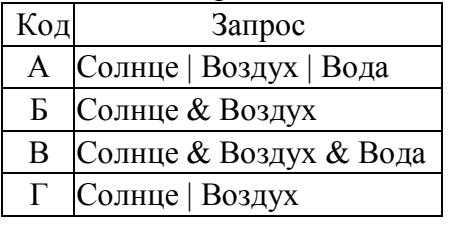

12. Для групповых операций с файлами используются маски имён файлов. Маска представляет собой последовательность букв, цифр и прочих допустимых в именах файлов символов, в которых также могут встречаться следующие символы:

Символ «?» (вопросительный знак) означает ровно один произвольный символ.

Символ «\*» (звёздочка) означает любую последовательность символов произвольной длины, в том числе «\*» может задавать и пустую последовательность.

Определите, какое из указанных имён файлов удовлетворяет маске: ?ell\*.??

 $1)$  yello.w  $2)$  bell.c 3) vellow.color 4) 2ell.12

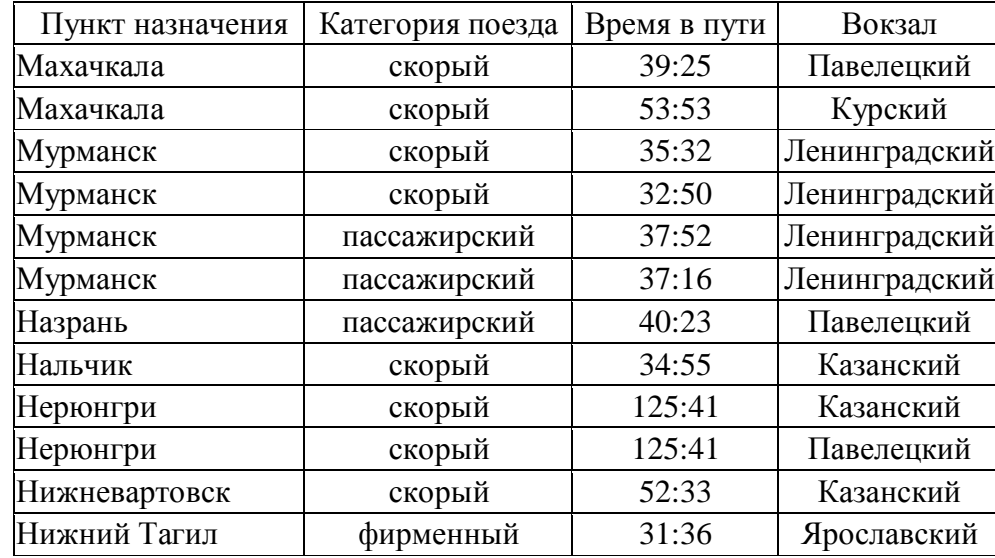

13. Ниже в табличной форме представлен фрагмент базы данных «Отправление поездов дальнего следования»:

Сколько записей в данном фрагменте удовлетворяют условию

(Категория поезда = «скорый») И (Время в пути

14. Путешественник пришел в 08:00 на автостанцию поселка ЛЕСНОЕ и увидел следующее расписание автобусов:

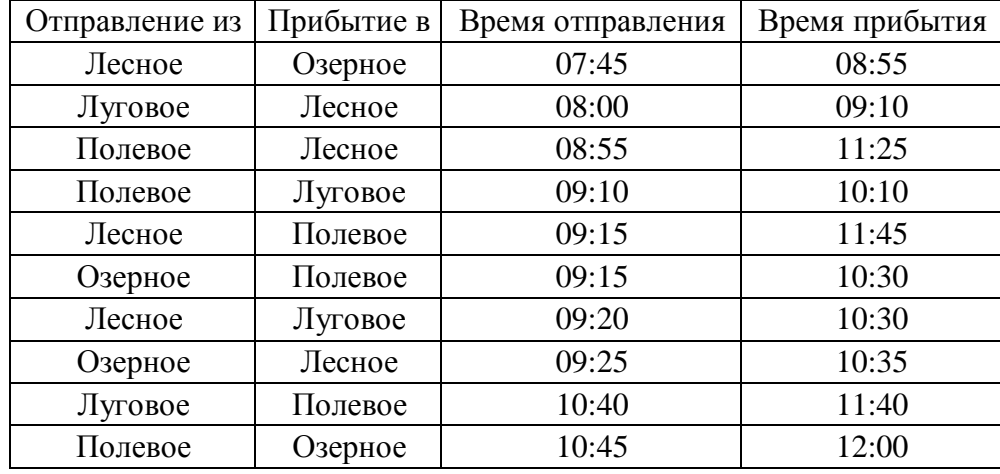

Определите самое раннее время, когда путешественник сможет оказаться в пункте ПОЛЕВОЕ согласно этому расписанию.

1) 10:30

2) 11:25

3) 11:40

4) 11:45

15. Простейший объект базы данных, предназначенный для хранения значений одного параметра реального объекта или процесса, - это:

1) запрос;

2) ключ;

 $3)$  поле;

4) запись.